## **С помощью логина и пароля от Личного кабинета налогоплательщика для физических лиц**

l Получить (восстановить) логин и пароль вы можете лично в любом налоговом органе России, независимо от места постановки на учет.

При себе необходимо иметь документ, удостоверяющий личность.

При входе с логином и паролем функционал будет доступен в ограниченном режиме. Для полного функционала нужно воспользоваться электронной подписью.

### **С помощью Госуслуг**

С логином и паролем, используемых для авторизации на портале Государственных и муниципальных услуг:

- доступ с реквизитами (логином и паролем) осуществляется только для подтвержденной учетной записи Госуслуг;
- подтвердить учетную запись можно лично через МФЦ, отделения Почты России и др.

Чтобы зайти в «Личный кабинет» с учетной записью Госуслуг необходимо: перейти по ссылке «Учетная запись Госуслуг»; заполнить реквизиты, используемые для входа на портал «Госуслуг», и нажать на кнопку «Войти»

## **С помощью квалифицированной электронной подписи (КЭП)**

Ключ ЭП должен быть выдан Удостоверяющим центром, аккредитованным Минцифры России, и храниться на специализированных носителях:

- JaCarta
- Рутокен ЭЦП 2.0 и 3.0

Требуется использование специального программного обеспечения-криптопровайдера: CryptoPro CSP версии 5.0 и выше.

## **Как получить доступ к сервису Как войти в Личный кабинет**

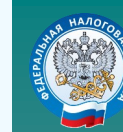

**УПРАВЛЕНИЕ ФЕДЕРАЛЬНОЙ НАЛОГОВОЙ СЛУЖБЫ ПО ЧЕЛЯБИНСКОЙ ОБЛАСТИ**

## **1. Через официальный сайт nalog.gov.ru (lkip2.nalog.ru/lk)**

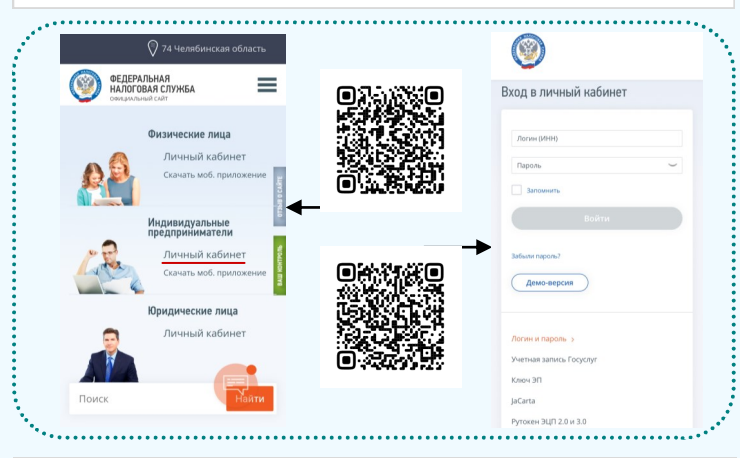

**2. Доступно мобильное приложение «Личный кабинет предпринимателя» ANDROID APP ON** 

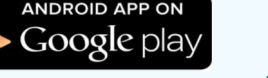

# Available on the **App Store**

## **Режим работы территориальных налоговых органов**

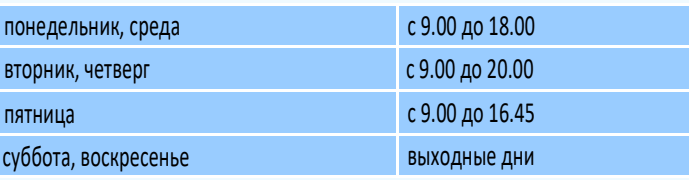

Адреса, телефоны, а также точное время работы инспекции можно узнать на сайте **www.nalog.gov.ru** в разделе **«Контакты» - «Контакты и обращения»**

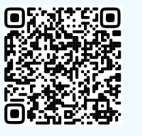

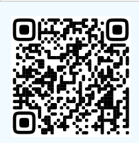

Записаться на прием в выбранное время в налоговую инспекцию в режиме онлайн можно с помощью сервиса **«Онлайн запись на прием в налоговый орган»**

# **ЛИЧНЫЙ КАБИНЕТ ИНДИВИДУАЛЬНОГО ПРЕДПРИНИМАТЕЛЯ — ВАШ ВИРТУАЛЬНЫЙ КРУГЛОСУТОЧНЫЙ ОФИС ДЛЯ МАЛОГО БИЗНЕСА**

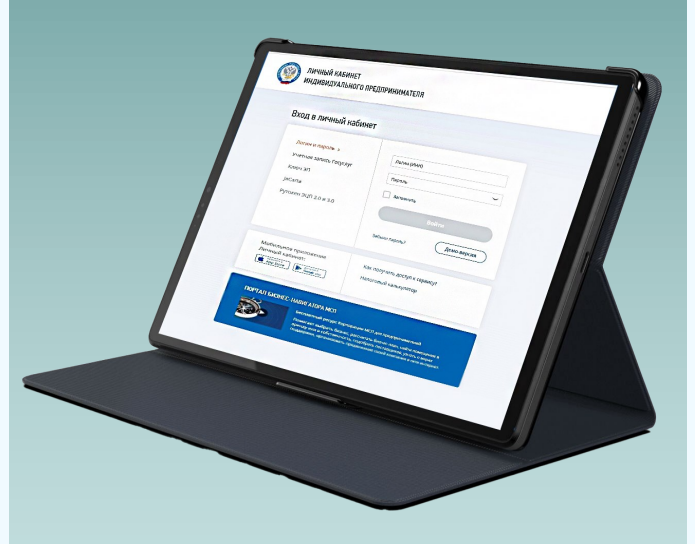

**РЕШАЙТЕ НАЛОГОВЫЕ ВОПРОСЫ ОНЛАЙН!**

# **Возможности Личного кабинет предпринимателя Предпринимателя** Возможности Личного кабинета предпринимателя **и для чего он нужен**

**Личный кабинет индивидуального предпринимателя** — это надежный, эффективный и современный помощник ведения бизнеса! Сервис позволяет круглосуточно получать широкий спектр услуг в режиме онлайн.

Гарантирует защиту информации, экономит ваше время, позволяет отслеживать состояние Единого налогового счета (ЕНС).

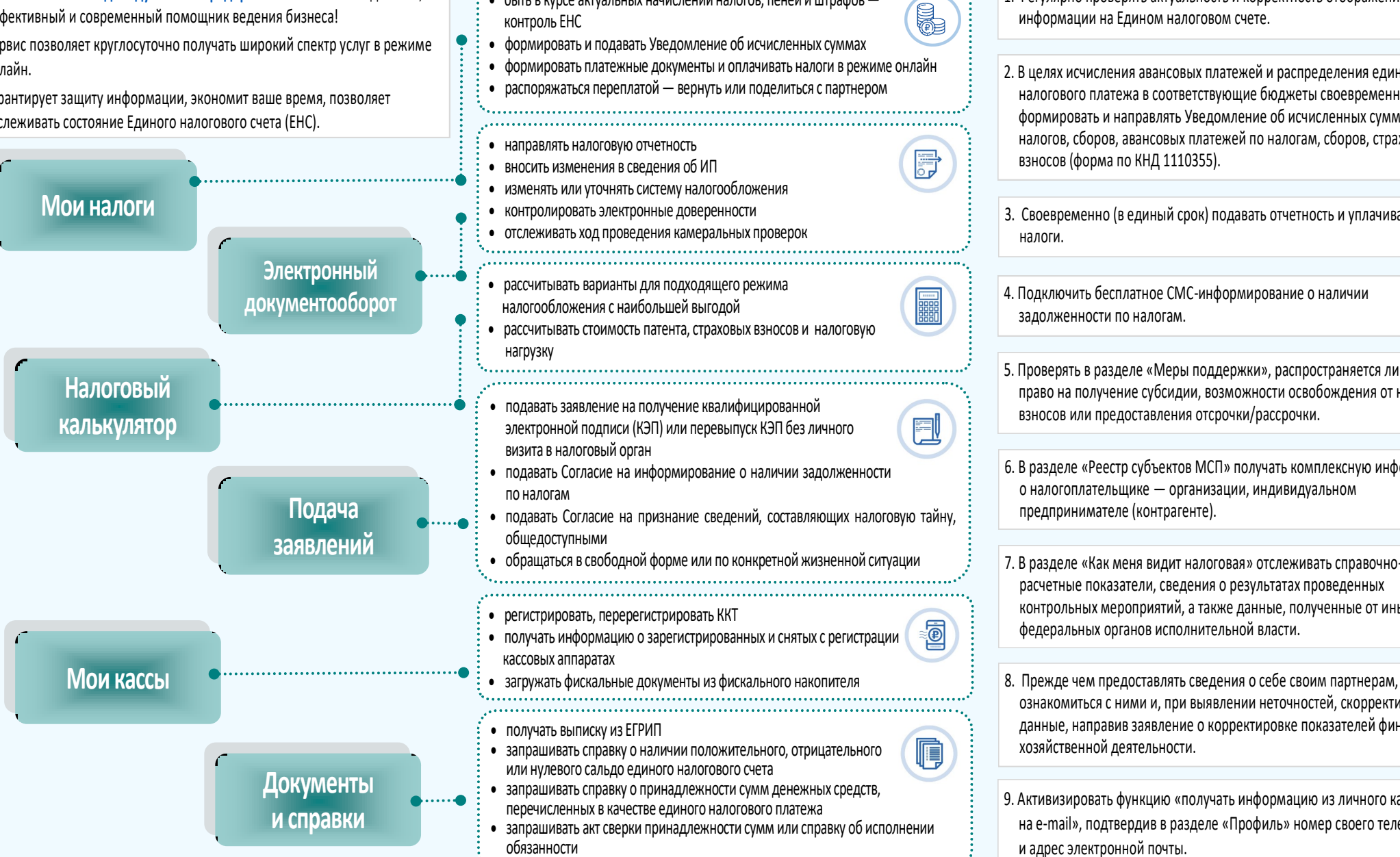

**Рекомендации**

1. Регулярно проверять актуальность и корректность отображения информации на Едином налоговом счете.

2. В целях исчисления авансовых платежей и распределения единого налогового платежа в соответствующие бюджеты своевременно формировать и направлять Уведомление об исчисленных суммах налогов, сборов, авансовых платежей по налогам, сборов, страховых взносов (форма по КНД 1110355).

3. Своевременно (в единый срок) подавать отчетность и уплачивать налоги.

4. Подключить бесплатное СМС-информирование о наличии задолженности по налогам.

5. Проверять в разделе «Меры поддержки», распространяется ли на вас право на получение субсидии, возможности освобождения от налогов, взносов или предоставления отсрочки/рассрочки.

6. В разделе «Реестр субъектов МСП» получать комплексную информацию о налогоплательщике — организации, индивидуальном предпринимателе (контрагенте).

7. В разделе «Как меня видит налоговая» отслеживать справочнорасчетные показатели, сведения о результатах проведенных контрольных мероприятий, а также данные, полученные от иных федеральных органов исполнительной власти.

ознакомиться с ними и, при выявлении неточностей, скорректировать данные, направив заявление о корректировке показателей финансовохозяйственной деятельности.

9. Активизировать функцию «получать информацию из личного кабинета на e-mail», подтвердив в разделе «Профиль» номер своего телефона и адрес электронной почты.

**www.nalog.gov.ru 8-800-222-2222 www.nalog.gov.ru**

быть в курсе актуальных начислений налогов, пеней и штрафов —